Uso educativo de la herramienta H5P para el Desarrollo de Contenido Interactivo

*"Experiencia en la construcción de Objetos Virtuales de Aprendizaje con la comunidad docente de la carrera de Pedagogía y Ciencias de la Educación"*

Humberto Samuel Díaz Rodas, <sup>1</sup>

**Área de la ponencia:** Recursos Educativos Abiertos –Tecnologías Educativas

### **Resumen**

En este artículo se presenta la herramienta digital H5P, como una propuesta alternativa para el desarrollo de objetos virtuales de aprendizaje que contribuyen en el diseño de materiales digitales interactivos. La metodología utilizada fue un taller con ese enfoque teórico práctico. Con una clasificación media de 4.29 de 5, se comprobó que la herramienta de H5P es intuitiva y fácil de utilizar, así mismo, el contenido ofertado se considera excelente con un 77%. A continuación, se exponen los resultados del primer taller para docentes utilizando H5P. **ESSENTE CONSERVADORES CONSERVADORES CONSERVADORES CONSERVADORES AND A DEPARTMENT AND A DESPENSION (INTERFERENCE)**<br> **DERECHOS RESERVADORES CONSERVADORES AND CONSERVADORES CONSERVADORES CONSERVADORES CONSERVADORES CONSERVAD** 

Palabras Claves: Objetos Virtuales de Aprendizaje, Contenido Interactivo H5P, Herramientas Digitales

#### **Introducción**

Las aulas virtuales se han convertido en un espacio poco interactivo, monótono y aburrido. Problemas identificados en la exploración de las mismas y los comentarios estudiantiles. Para contribuir a resolverlo H5P, se expone como una herramienta digital capaz de crear, editar, publicar, y compartir, Objetos Virtuales de Aprendizaje (OVA) que renuevan los entornos virtuales de aprendizaje para los estudiantes.

Una dificultad identificada en el taller, es que algunos docentes poseen conocimiento muy básico en el manejo del campus virtual (CV) de la UNAH y no han explorado todas las actividades y recursos que ofrece el CV.

Con el desarrollo de una serie de webinar (seminarios web) y un taller específico para docentes, se ha logrado experimentar con prácticas innovadoras de contenido interactivo y comprobar que la herramienta es muy intuitiva y fácil de utilizar, que solo es necesario explorar la herramienta para agregar actividades digitales de tipo; evaluativa, gamificativa o simplemente para presentar contenido.

#### **Desarrollo**

 $\overline{a}$ 

¿Qué es un OVA? Una definición sencilla tomada de D. Wiley (2000) sería "cualquier recurso digital que pueda ser reusado como soporte para el aprendizaje estos, deben tener ciertas características como son: formato digital, propósito pedagógico, contenido interactivo y reusabilidad" (p.6).

En una perspectiva más amplia; los OVA son herramientas pedagógicas utilizadas para mediar el conocimiento y, presentar contenido de una manera más didáctica haciendo uso de múltiples recursos de la web (audio, video, imagen, etc). Estos elementos por sí

<sup>&</sup>lt;sup>1</sup> Maestrante en Entornos Virtuales de Aprendizaje. [humberto.diaz@unah.edu.hn](mailto:humberto.diaz@unah.edu.hn) Departamento de Recursos de Aprendizaje. DEGT - CRA

solos, no pueden ser considerados como OVA porque no representan sus dimensiones principales.

La profesora Marit Acuña (2017), concibe tres dimensiones principales: pedagógica; teorías del aprendizaje, tecnológica; aplicaciones con estándares para la distribución en sistemas y plataformas) y de interacción; espacio agradable capaz de incorporar

Para el Dr. Vides (2016), las aulas virtuales deben imprimir ese sentido de versatilidad e innovación que transmita a los estudiantes esas ganas de participar y sentirse dueño autónomo de su aprendizaje.

### **Implementación de H5P**

Para la creación de contenido interactivo se puede realizar de dos maneras. La primera, desde el sitio web oficial de H5P<sup>2</sup> mediante el registro de usuario. Y la segunda, con el plugin de H5P y contenido integrado del campus virtual de la UNAH. Nosotros nos detendremos en la segunda.

Para realizar la integración de H5P, fue necesario que el administrador del campus virtual UNAH realizará la instalación del plugin de H5P a la plataforma. Una vez instalado, el docente puede agregar contenido interactivo H5P en sus cursos siguiendo fácilmente los parámetros comunes.

### **Activar edición**> **añade una actividad o un recurso**> **contenido interactivo** > **guardar cambios y regresar al curso**

De igual manera, se pueden agregar las actividades al **banco de contenido.** Cumple la misma función del banco preguntas. Funcionan como bibliotecas donde se almacenan las actividades H5P que pueden añadir a los cursos.

**En la imagen no. 1 contenidos interactivos** que se pueden incorporar Imagen no. 1

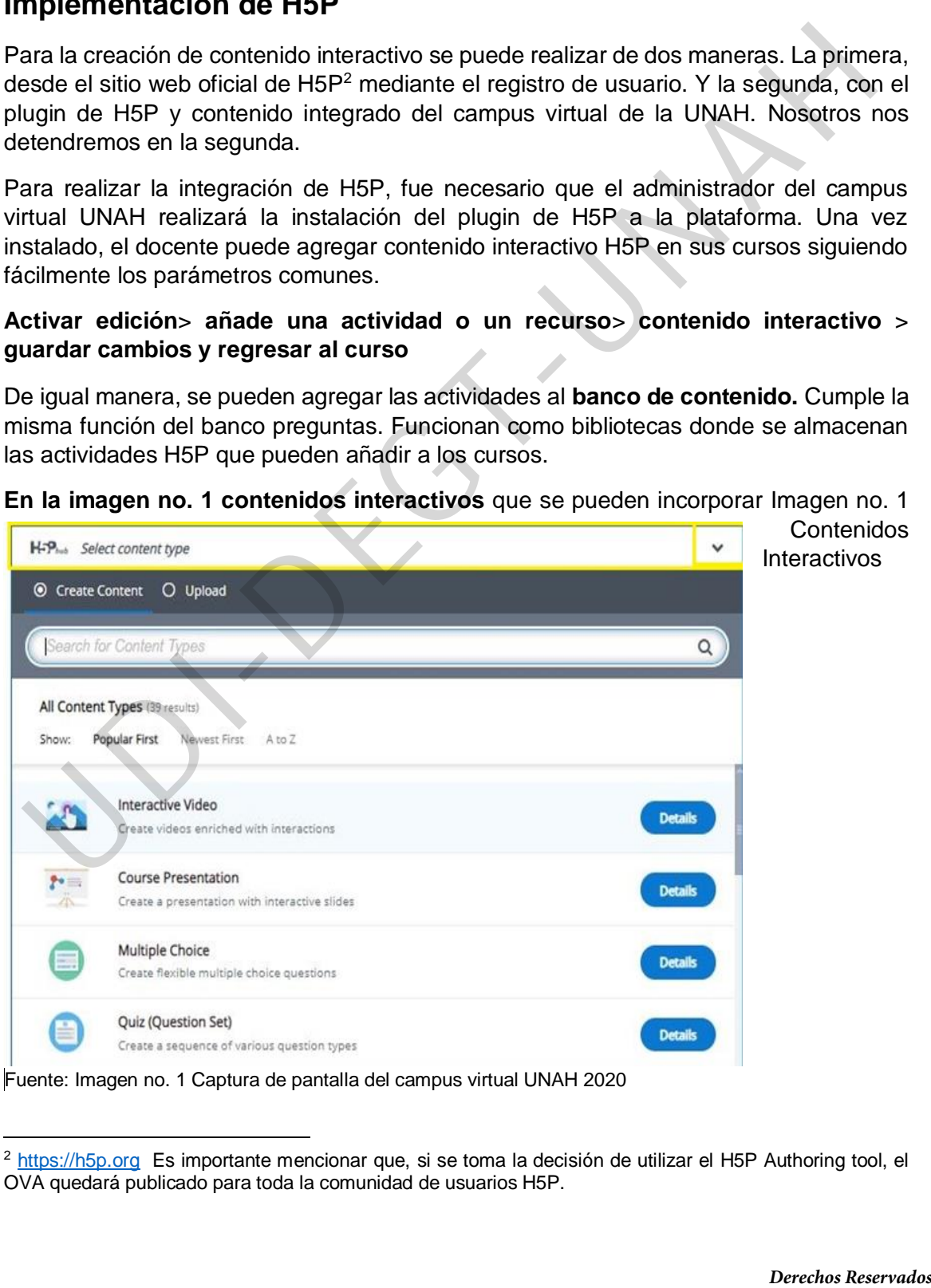

Contenidos

 $\overline{a}$ <sup>2</sup> [https://h5p.org](https://h5p.org/) Es importante mencionar que, si se toma la decisión de utilizar el H5P Authoring tool, el OVA quedará publicado para toda la comunidad de usuarios H5P.

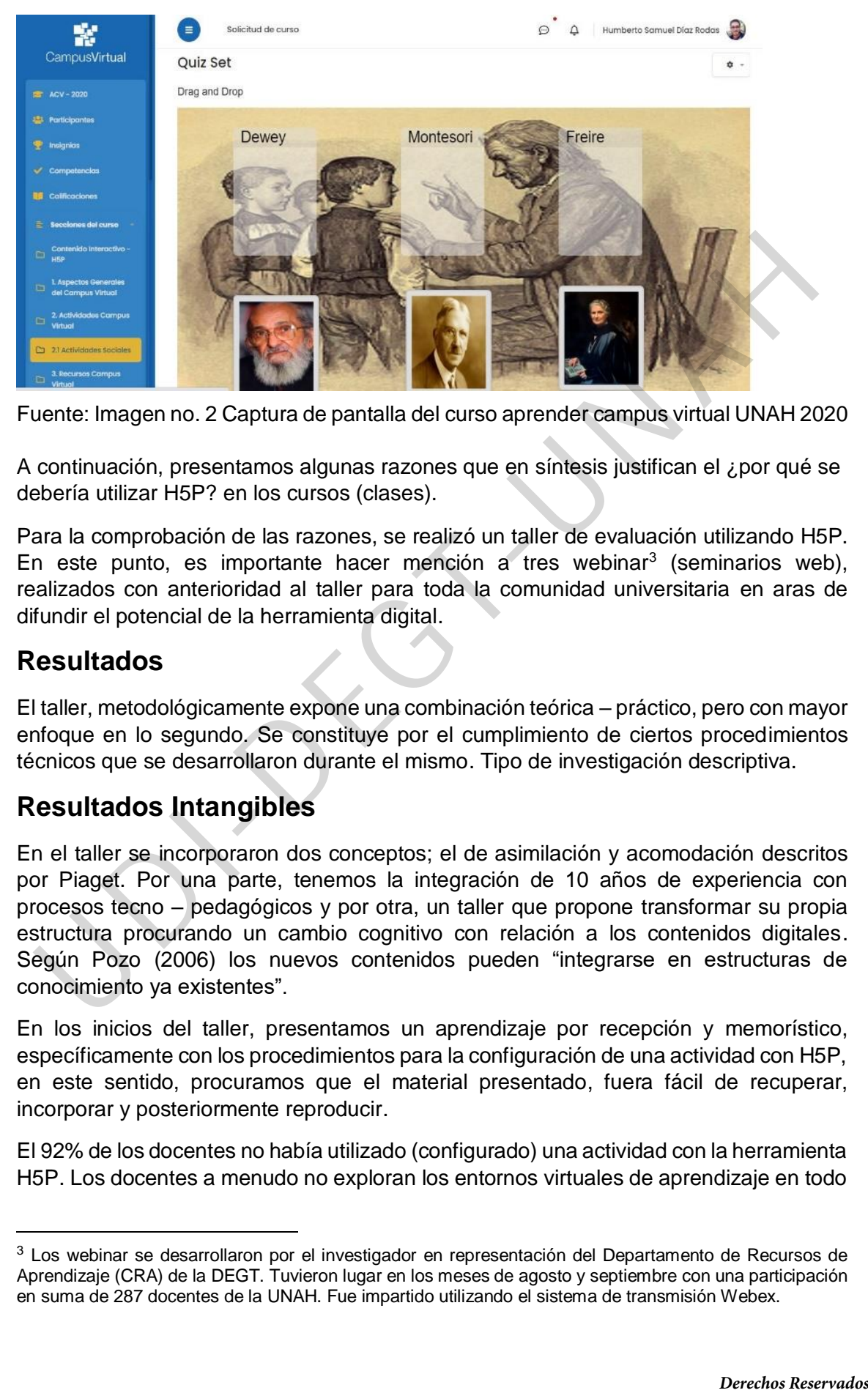

### **Imagen no. 2 Actividad Quiz set**

Fuente: Imagen no. 2 Captura de pantalla del curso aprender campus virtual UNAH 2020

A continuación, presentamos algunas razones que en síntesis justifican el ¿por qué se debería utilizar H5P? en los cursos (clases).

Para la comprobación de las razones, se realizó un taller de evaluación utilizando H5P. En este punto, es importante hacer mención a tres webinar<sup>3</sup> (seminarios web), realizados con anterioridad al taller para toda la comunidad universitaria en aras de difundir el potencial de la herramienta digital.

### **Resultados**

 $\overline{a}$ 

El taller, metodológicamente expone una combinación teórica – práctico, pero con mayor enfoque en lo segundo. Se constituye por el cumplimiento de ciertos procedimientos técnicos que se desarrollaron durante el mismo. Tipo de investigación descriptiva.

## **Resultados Intangibles**

En el taller se incorporaron dos conceptos; el de asimilación y acomodación descritos por Piaget. Por una parte, tenemos la integración de 10 años de experiencia con procesos tecno – pedagógicos y por otra, un taller que propone transformar su propia estructura procurando un cambio cognitivo con relación a los contenidos digitales. Según Pozo (2006) los nuevos contenidos pueden "integrarse en estructuras de conocimiento ya existentes".

En los inicios del taller, presentamos un aprendizaje por recepción y memorístico, específicamente con los procedimientos para la configuración de una actividad con H5P, en este sentido, procuramos que el material presentado, fuera fácil de recuperar, incorporar y posteriormente reproducir.

El 92% de los docentes no había utilizado (configurado) una actividad con la herramienta H5P. Los docentes a menudo no exploran los entornos virtuales de aprendizaje en todo

<sup>3</sup> Los webinar se desarrollaron por el investigador en representación del Departamento de Recursos de Aprendizaje (CRA) de la DEGT. Tuvieron lugar en los meses de agosto y septiembre con una participación en suma de 287 docentes de la UNAH. Fue impartido utilizando el sistema de transmisión Webex.

su potencial y solo adoptan un conjunto limitado de herramientas disponibles, así mismo, algunos profesores comparten sus cursos entre ellos para fortalecer los entornos virtuales (Derboven et al., 2017). Muchas de las actividades y recursos no se utilizan porque se desconoce su utilidad y funcionamiento. Al enseñar H5P, por deducción la presentación de la herramienta es innovadora (para algunos), pero el enfoque característico del design thinking y la diversidad, facilidad e intuición para la construcción de Objetos Virtuales de Aprendizaje representan la innovación. Como lo observamos a continuación.

## **Resultados Tangibles**

Veinte seis (26) docentes de la UNAH de la carrera de Pedagogía y Ciencias de la Educación actualmente todos laboran durante el III período lectivo con un promedio del 50% de ejercicio en docencia con más 10 años, brindando diversas asignaturas como ser; tecnología educativa con 29%, metodología de la investigación 25%, taller II 4% y otras asignaturas en un 43% La media académica es de Master.

### **En el gráfico no. 1 Apreciación del contenido ofertado por H5P**

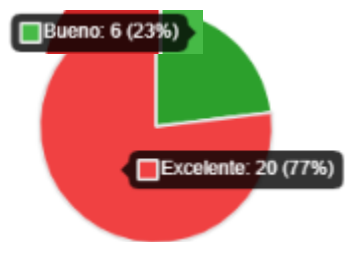

Fuente: Elaborado por el investigador a partir de encuesta aplicada a los docentes.

El 77% considera excelente y el 23% bueno.

El contenido de H5P fue presentado en el taller. En H5P se encuentran actividades para presentar información de manera más atractiva con el valor añadido de la originalidad y calidad en sus diseños y contenidos. Así mismo, actividades para realizar evaluaciones interactivas con el enfoque de evaluación formativa y por último actividades de gamificación, o mejor conocidos como los juegos. Por esas razones y la combinación de cada una de esas actividades el 77% considera que el inte seis (28) docentres de la UNAH de la carrera de Pedagogía y Clenetes de la UNAH de la carrera de Pedagogía y Clenetes and the tries of the energies of the energies of the energies of the energies and the state of the

contenido de H5P es excelente.

### **Gráfico no. 2 Actividades H5P que más utilizaría**

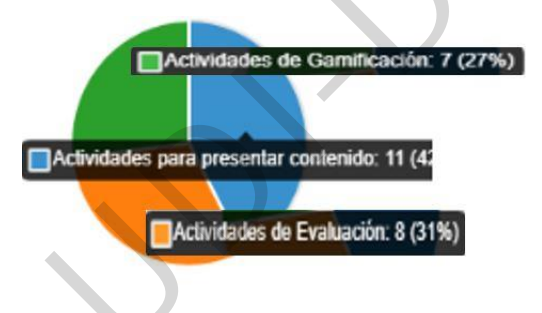

efectivamente la práctica de enseña<sup>4</sup>.

 $\overline{a}$ 

El 42% utilizaría más las actividades para presentar contenido, el 31% actividades de evaluación y el 27% de gamificación.

Para Kennedy et al., (2017) Las estrategias didácticas con material multimedia se pueden usar para proporcionar un desarrollo profesional a los profesores, para que tengan mejores prácticas efectivas de enseñanza. En este sentido, utilizar H5P como estrategia

didáctica para presentar contenido o realizar alguna evaluación o juego, mejora

<sup>4</sup> Esta investigación, no puede comprobar dicha premisa, pero abre la posibilidad para utilizarla como una futura hipótesis sujeta a comprobación en estudios posteriores

**Imagen no. 3 Actividad accordion para presentación de contenidos – práctica docente**

**Accordion - Biografías** 

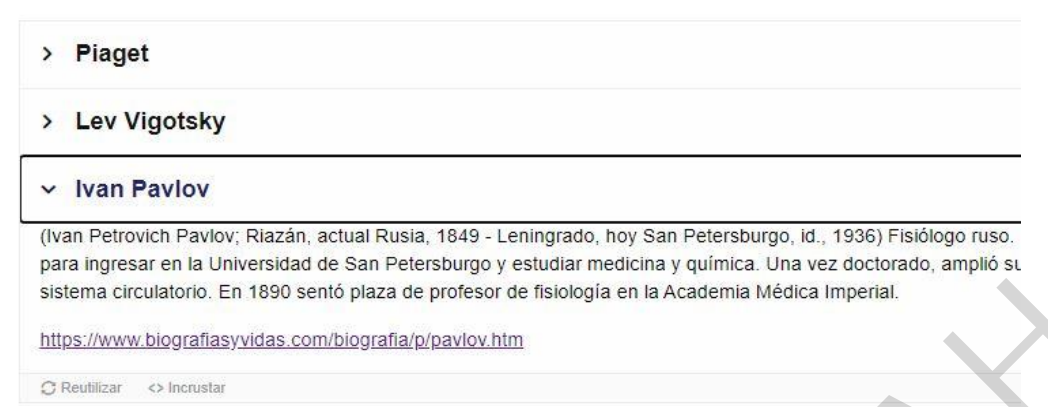

Fuente: aula de práctica del taller para docentes campus virtual UNAH – 2020

### **Imagen no. 4 Configuración de un juego de memoria por parte de un docente participante**

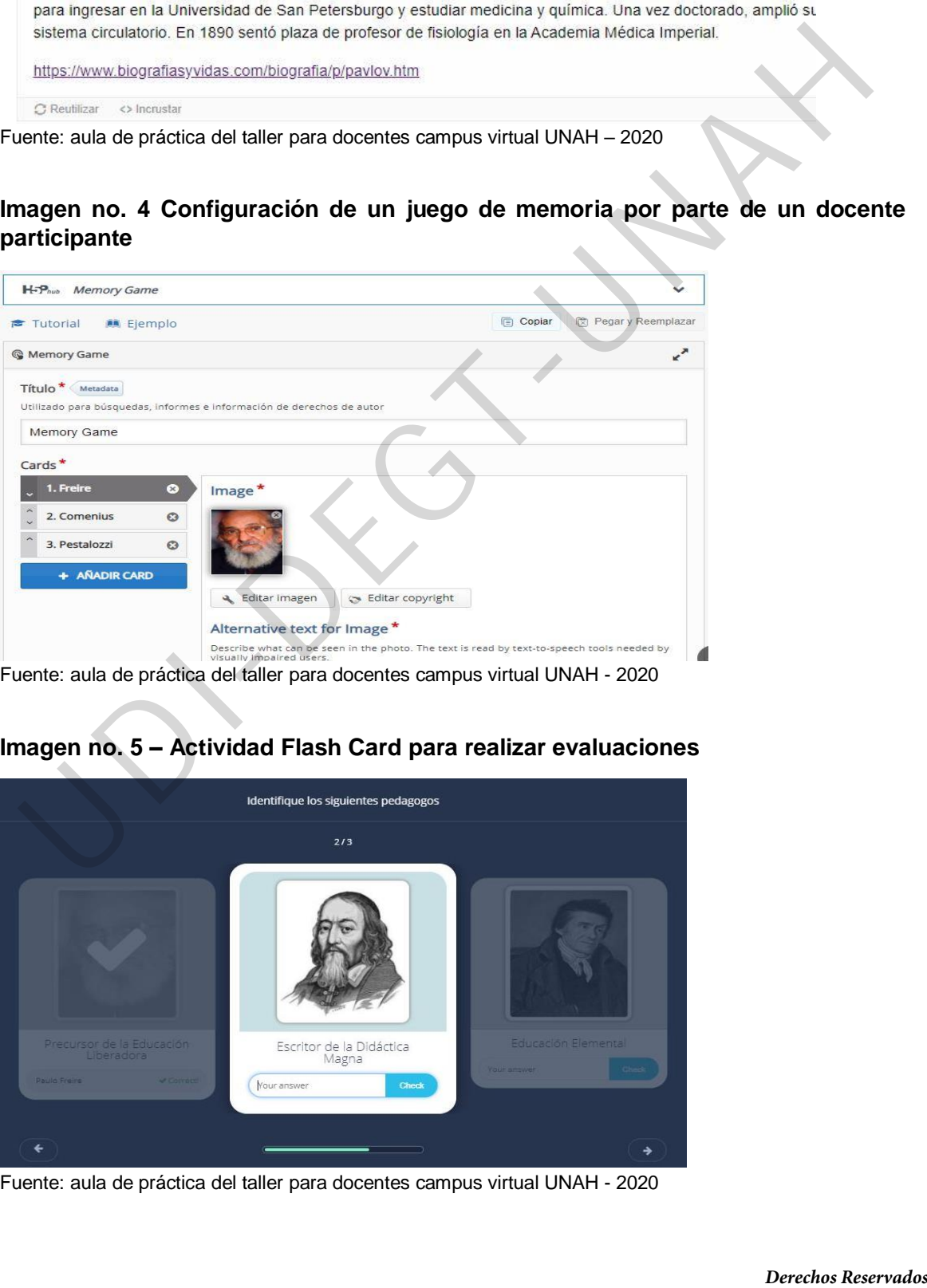

Fuente: aula de práctica del taller para docentes campus virtual UNAH - 2020

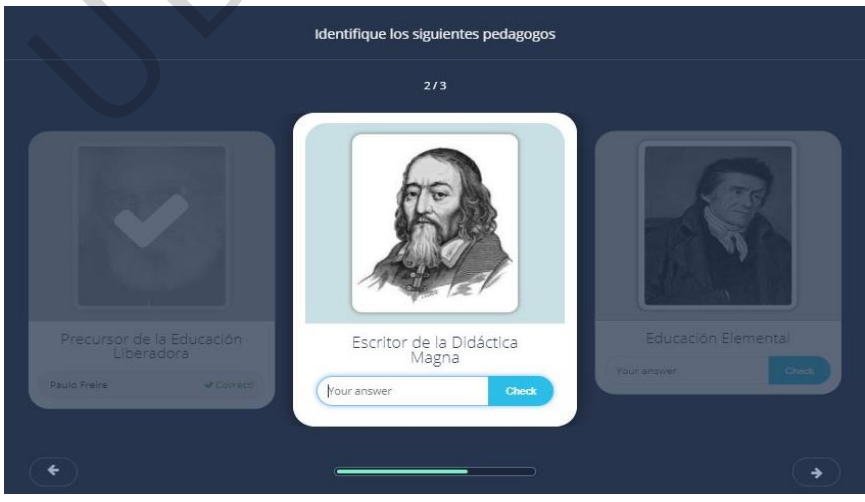

### **Imagen no. 5 – Actividad Flash Card para realizar evaluaciones**

Fuente: aula de práctica del taller para docentes campus virtual UNAH - 2020

# **Conclusiones**

Con una clasificación media de 4.29 de 5, se comprobó que la herramienta de H5P es intuitiva, siendo el número 5 en la escala de Likert muy intuitiva y 1 nada intuitiva. Lo anterior, se comprobó en la configuración de las actividades tipo quiz set, flash card, o accordion. Donde se puede realizar la configuración de la actividad sin ver un tutorial o un ejemplo. Solo con el simple hecho de rellenar (seguir) de manera adecuada los campos solicitados en la configuración de actividad. Recordemos que la integración o configuración de las aulas virtuales en la educación, tiene diversos beneficios para el trabajo pedagógico las cuales son: el incremento de la motivación, la adecuación de ritmos de aprendizaje, el almacenamiento digital de recursos y la diversificación de actividades de aprendizaje (Vidal, Llanusa, Diego, y Vialart, 2008). Muchos guiados por los conocimientos básicos del campus virtual.

En su grado de dificultad para configurar las actividades de h5p tenemos; 1 muy difícil y 5 muy fácil. En este sentido, la clasificación media es de 3.72. Lo anterior va de la mano de la intuición según el enfoque del pensamiento del diseño, se basa en la capacidad de ser intuitivo para interpretar lo que se observa y de desarrollar ideas emocionalmente significativas para quienes son los receptores de lo que se está diseñando. mos as apennating to all maneanamento again a concernation and a methods of the concernation of the concernation of the concernation of the concernation of sconcernation of the all methods be the method of the method in an

Observamos que los Objetos Virtuales de Aprendizaje, son herramientas pedagógicas para mediar el conocimiento y enriquecer la experiencia de enseñanza - aprendizaje que se desarrolla en los entornos virtuales. Es prescindible que los OVA partan de estrategias de innovación, investigación, bajo lineamientos tecno pedagógicos.

Elegir el modo de implementar las actividades a utilizar con H5P, dependerá del objetivo que persigue cada docente. Lo que sí está muy claro, es la gran oferta de contenido que presenta H5P con más de 45 actividades a utilizar y un 42 % de docentes dispuestos a utilizar la herramienta para presentar de manera diferente atractiva y original el contenido de sus clases.

La configuración de una actividad con H5P es muy intuitiva y muy fácil de configurar. De acuerdo a la perspectiva docente. Consideramos que la herramienta requiere de mayor promoción para su utilización y que las réplicas de los talleres se establecen como una las opciones más viables por su metodología.

Este primer taller, abre la brecha a futuras investigaciones que puedan surgir acerca de; aprendizaje significativo (Aps), diseño de contenido, evaluación formativa, objetos virtuales de aprendizaje para la mejora de los procesos de enseñanza aprendizaje entre otras. Todas vinculadas con la herramienta h5p. ¿Cómo se logra Aps con H5p? por ejemplo.

## **Bibliografía**

Cabero, J. (2006). Bases pedagógicas para la in-tegración de las TIC en Primaria y Secundaria. Universidad de Sevilla: Grupo de Tecnología Educativa.

Díaz Barriga Arceo, Frida y Gerardo Hernández Rojas (1998) Estrategias docentes para un aprendizaje significativo. Una interpretación constructivista. México, McGraw-Hill

D. Wiley. "The Learning Objects Literature". Handbook of Research on Educational Communications and Technology, 2007, vol.16, pp. 345–354.

Juan V. Vides C, Luna D, García J, Hermiz R, Moreno J, Muñoz P, Osoria A (2016), Manual de Moodle 3.0 - 3.6 para el profesor. Madrid, España: Gabinete de Tele-Educación, Universidad Politécnica de Madrid.

J. Cabero, y A. Moreno. "La utilización de objetos de aprendizaje en Realidad Aumentada en la enseñanza de la medicina". Innoeduca. International Journal of Technology and Educational Innovation, 2016, vol. 2(2), pp.77.

Kennedy, M. J., S. E. Hirsch, W. J. Rodgers, A. Bruce y J. W. Lloyd, Supporting High School Teachers' Implementation of Evidence-Based Classroom Management Practices, doi 10.1016/j.tate.2016.12.009, Añadir títulos al proyecto de Citavi utilizando el DOI Teach. Teach. Educ. 63, 47-57(2017) recuperado en noviembre de: https://www.sciencedirect.com/science/article/abs/pii/S0742051X16308630?via%3Dihu [b](https://www.sciencedirect.com/science/article/abs/pii/S0742051X16308630?via%3Dihub) **DOI Teach. Teach. Educ. 63, 47-57(2017)** recuperado en noviembre de:<br>Institute and North Acuña, Education consideration of the Arendzajes en linea, Recuperado en aviente de Blog. Evinualplus<br>april Acuña (2017). Objetos Vi

Marit Acuña (2017), Objetos Virtuales de Aprendizajes en línea, Recuperado en noviembre de Blog. Evirtualplus

Piaget, Jean (1973). Seis Estudios de Psicología. Seix Barral, Barcelona.

Sergio Ramón Rossetti López et al.: UNISON / EPISTEMUS 26 / Año 13/ 2019/ pág.: 59-62

Universidad Nacional Autónoma de Honduras -UNAH, Campus Virtual (2020) Curso: Aprender Campus Virtual. https://campusvirtual.unah.edu.hn/course/view.php?id=11

Vidal, L. M., R. S. Llanusa, O. F. Diego y V. N. Vialart, Entornos virtuales de enseñanzaaprendizaje, ISSN: 1561-2902, Educación Médica Superior, 22(1), 1-9 (2008)